## **MediaWiki:Vector.js**

## De Topo Paralpinisme

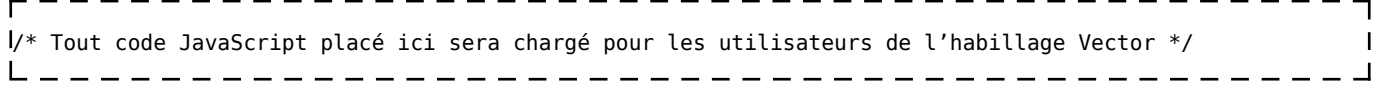

Récupérée de «<https://www.base-jump.org/topo/index.php?title=MediaWiki:Vector.js> »

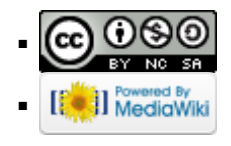